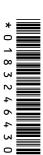

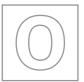

## UNIVERSITY OF CAMBRIDGE INTERNATIONAL EXAMINATIONS General Certificate of Education Ordinary Level

| COMPUTER S        | TUDIES |                     | 7010/11  |
|-------------------|--------|---------------------|----------|
| CENTRE<br>NUMBER  |        | CANDIDATE<br>NUMBER | <b>E</b> |
| CANDIDATE<br>NAME |        |                     |          |
|                   |        |                     |          |
|                   |        |                     |          |

Paper 1

May/June 2013

2 hours 30 minutes

Candidates answer on the Question Paper.

No Additional Materials are required.

## **READ THESE INSTRUCTIONS FIRST**

Write your Centre number, candidate number and name on all the work you hand in.

Write in dark blue or black pen.

You may use a soft pencil for any diagrams, graphs or rough working.

Do not use staples, paper clips, highlighters, glue or correction fluid.

DO NOT WRITE IN ANY BARCODES.

Answer all questions.

No marks will be awarded for using brand names of software packages or hardware.

At the end of the examination, fasten all your work securely together.

The number of marks is given in brackets [] at the end of each question or part question.

| For Examiner's Use |
|--------------------|
|                    |
|                    |
|                    |
|                    |
|                    |

This document consists of 20 printed pages.

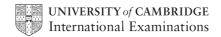

| 1 | Name a suitable sensor for <b>each</b> of the following applications.  Choose a <b>different</b> sensor in each application. |                                                                         |  |  |  |
|---|----------------------------------------------------------------------------------------------------|-------------------------------------------------------------------------|--|--|--|
|   | (i)                                                                                                    | control of a central heating system                                     |  |  |  |
|   |                                                                                                    |                                                                         |  |  |  |
|   | (ii)                                                                                                    | operation of automatic doors                                            |  |  |  |
|   | ans.                                                                                                    |                                                                         |  |  |  |
|   | (iii)                                                                                                    | detection of intruders                                                  |  |  |  |
|   | (iv)                                                                                                    | monitoring of a greenhouse environment                                  |  |  |  |
|   | (,                                                                                                    | [4]                                                                     |  |  |  |
| 2 | Name t                                                                                                    | wo different types of loop structure in a typical programming language. |  |  |  |
|   | Give an                                                                                                    | example of how ten numbers could be input using the named loop.         |  |  |  |
|   | Name                                                                                                    | of type of loop structure                                               |  |  |  |
|   | Examp                                                                                                    | le                                                                      |  |  |  |
|   |                                                                                                    |                                                                         |  |  |  |
|   |                                                                                                    |                                                                         |  |  |  |
|   |                                                                                                    |                                                                         |  |  |  |
|   | Name o                                                                                                    | of type of loop structure                                               |  |  |  |
|   | Examp                                                                                                    | le                                                                      |  |  |  |
|   |                                                                                                    |                                                                         |  |  |  |
|   |                                                                                                    |                                                                         |  |  |  |
|   |                                                                                                    |                                                                         |  |  |  |
|   |                                                                                                    | [6]                                                                     |  |  |  |
|   |                                                                                                    |                                                                         |  |  |  |

3 (a) Which of the following activities should always be regarded as security risks to computer systems? Indicate by ticking (✓) the Yes or No column.

For Examiner's Use

| Activity   | Yes | No |
|------------|-----|----|
| chat rooms |     |    |
| cookies    |     |    |
| pharming   |     |    |
| virus      |     |    |
| VoIP       |     |    |

[2]

| (b) | State what is meant by the <b>five</b> computer terms in the table. |  |  |  |  |
|-----|---------------------------------------------------------------------|--|--|--|--|
|     | chat rooms                                                          |  |  |  |  |
|     |                                                                     |  |  |  |  |
|     |                                                                     |  |  |  |  |
|     | cookies                                                             |  |  |  |  |
|     |                                                                     |  |  |  |  |
|     |                                                                     |  |  |  |  |
|     | pharming                                                            |  |  |  |  |
|     |                                                                     |  |  |  |  |
|     |                                                                     |  |  |  |  |
|     | virus                                                               |  |  |  |  |
|     |                                                                     |  |  |  |  |
|     |                                                                     |  |  |  |  |
|     | VoIP                                                                |  |  |  |  |
|     |                                                                     |  |  |  |  |
|     | [5]                                                                 |  |  |  |  |

|     | 4                                                                        |
|-----|--------------------------------------------------------------------------|
| (a) | Name the following types of network topologies:                          |
|     | (i) (ii)                                                                 |
|     | [2]                                                                      |
| (b) | Give <b>one</b> benefit and <b>one</b> drawback of networking computers. |
|     | Benefit                                                                  |
|     |                                                                          |
|     |                                                                          |
|     | Drawback                                                                 |
|     |                                                                          |
|     | [2]                                                                      |
| (c) | Many networks are known as LAN or WAN.                                   |
|     | Give <b>one</b> feature of <b>each</b> type of network.                  |
|     | LAN                                                                      |
|     |                                                                          |
|     |                                                                          |

4

**5** Name a suitable hardware device to enable automatic data capture in each of the following applications. Each device must be different.

For Examiner's Use

| Application                                         | Hardware device |
|-----------------------------------------------------|-----------------|
| automatic stock control system in a supermarket     |                 |
| keeping track of the livestock on a large farm      |                 |
| input data into a computer using speech recognition |                 |

[3]

6 Animation using computer systems involves many stages. The diagram below shows a number of descriptions and terms used in computer animation. By drawing arrows, connect the correct description to the animation term. generating intermediate frames between two morphing images to give the appearance of movement special effect that changes one image into another image (for example, the special effect rendering of a person slowly turning into an animal) generating a final completed 3D image from a tweening given 2D model by the use of software very simple drawing made up of lines, circles and dots used to depict a character (for key frames example, a human being) a variable controlling the position of part of an animated character (for example, to control stick figure the changes in a facial expression) drawings that define the starting point and end point of any smooth transition in avar animation

[5]

For

Examiner's Use

| Which <b>five</b> computer terms are being described below? |                                                                                                    |    |  |  |
|-------------------------------------------------------------|----------------------------------------------------------------------------------------------------|----|--|--|
| (i)                                                         | typing in the same data twice and the computer checks both sets of data to see if they exactly match                                                                   | Ex |  |  |
| (ii)                                                        | signal sent from a printer requesting attention from the processor; this causes a temporary break in the execution of whatever the processor is doing                  |    |  |  |
| (iii)                                                       | exchange of signals between two devices to ensure synchronisation when communication starts                                                                            |    |  |  |
| (iv)                                                        | temporary storage area in a printer that holds data waiting to be printed                                                                                              |    |  |  |
| (v)                                                         | count of the number of bits before transmission which is sent with the transmission so that the receiver can check to see whether the same number of bits have arrived |    |  |  |
|                                                             | [5]                                                                                                    |    |  |  |

| 2    |                                                                                                    |
|------|----------------------------------------------------------------------------------------------------|
|      |                                                                                                    |
|      |                                                                                                    |
|      |                                                                                                    |
|      |                                                                                                    |
|      |                                                                                                    |
| 3    |                                                                                                    |
|      |                                                                                                    |
|      |                                                                                                    |
|      | [2]                                                                                                    |
|      | [3]                                                                                                    |
|      |                                                                                                    |
| (i)  | Name the type of computer technology that enables a tour of the house to take place using a website.         |
|      | [4]                                                                                                    |
|      | [1]                                                                                                    |
| (ii) | What <b>three</b> features would you expect to see on the website which allows a customer to take this tour? |
|      | 4                                                                                                    |
|      | 1                                                                                                    |
|      |                                                                                                    |
|      |                                                                                                    |
|      | 2                                                                                                    |
|      |                                                                                                    |
|      |                                                                                                    |
|      |                                                                                                    |
|      | 3                                                                                                    |
|      | ros                                                                                                    |
|      | [3]                                                                                                    |
|      |                                                                                                    |
|      |                                                                                                    |

|     | expert system has been set up to help diagnose faults in car engine management tems.                                                |  |  |  |  |  |
|-----|----------------------------------------------------------------------------------------------------|--|--|--|--|--|
| (a) | One component is an interactive user interface.                                                                                     |  |  |  |  |  |
|     | Name three other components in a typical expert system.                                                                             |  |  |  |  |  |
|     | 1                                                                                                    |  |  |  |  |  |
|     |                                                                                                    |  |  |  |  |  |
|     | 2                                                                                                    |  |  |  |  |  |
|     |                                                                                                    |  |  |  |  |  |
|     | 3                                                                                                    |  |  |  |  |  |
|     | [3]                                                                                                    |  |  |  |  |  |
| (b) | Identify <b>two</b> of the features you would expect to see in a typical interactive user interface supplied with an expert system. |  |  |  |  |  |
|     | 1                                                                                                    |  |  |  |  |  |
|     |                                                                                                    |  |  |  |  |  |
|     |                                                                                                    |  |  |  |  |  |
|     | 2                                                                                                    |  |  |  |  |  |
|     |                                                                                                    |  |  |  |  |  |
|     | [2]                                                                                                    |  |  |  |  |  |

9

10 (a) (i) Complete the truth table for the logic circuit which is made up of NAND gates only.

For Examiner's Use

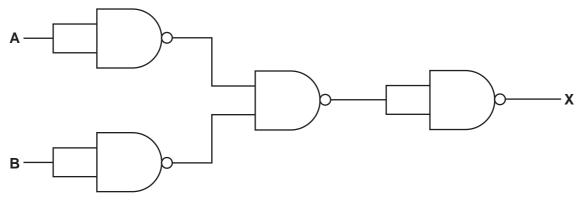

|   |   | Working space |   |
|---|---|---------------|---|
| Α | В |               | X |
| 0 | 0 |               |   |
| 0 | 1 |               |   |
| 1 | 0 |               |   |
| 1 | 1 |               |   |

[2]

| (ii)      | What single logic gate  | has the same | function as the | above logic o | circuit? |
|-----------|-------------------------|--------------|-----------------|---------------|----------|
| <b>(,</b> | Timat omigio logio gato | nao ano camo | ramonom do uno  | aboro logio e |          |

[1]

(b) (i) Complete the truth table for the logic circuit.

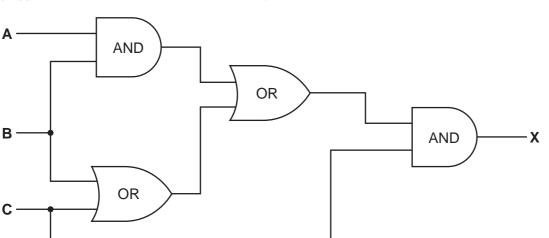

|   |   |   | Working space |   |
|---|---|---|---------------|---|
| Α | В | С |               | Х |
| 0 | 0 | 0 |               |   |
| 0 | 0 | 1 |               |   |
| 0 | 1 | 0 |               |   |
| 0 | 1 | 1 |               |   |
| 1 | 0 | 0 |               |   |
| 1 | 0 | 1 |               |   |
| 1 | 1 | 0 |               |   |
| 1 | 1 | 1 |               |   |

|      |                                             | [4] |
|------|---------------------------------------------|-----|
| (ii) | What could replace the whole logic circuit? |     |
|      |                                             | [1] |

11 Letters from the Greek alphabet are to be transferred to a computer system. Each letter can be represented on an 8 by 8 grid. Each column has a value from 1 to 128.

For Examiner's Use

The value of each row is stored in a table. The values in the column headings are used to work out the value for each row (e.g. in our example, row 8 has the value 64 + 32 + 4 + 2 = 102).

Thus, in the example below, the letter  $(\pi)$  is stored as:

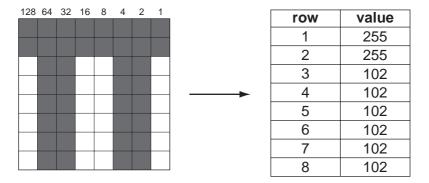

(a) What values would be stored in the table for the Greek character ( $\Sigma$ )?

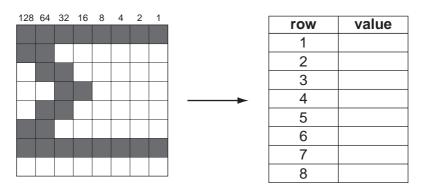

[4]

**(b)** Draw the character formed from the following value table:

| row  | value | 128 | 64 | 32 | 16 | 8 | 4 | 2 | 1        |
|------|-------|-----|----|----|----|---|---|---|----------|
| 1011 |       |     |    |    |    |   |   |   |          |
| 1    | 146   |     |    |    |    |   |   |   |          |
| 2    | 146   |     |    |    |    |   |   |   | -        |
| 3    | 84    |     |    |    |    |   |   |   |          |
| 4    | 84    |     |    |    |    |   |   |   | -        |
| 5    | 56    |     |    |    |    |   |   |   |          |
| 6    | 16    |     |    |    |    |   |   |   | <u> </u> |
| 7    | 16    |     |    |    |    |   |   |   | -        |
| 8    | 16    |     |    |    |    |   |   |   |          |

[4]

**12** A database was set up to compare oil companies. A section of the database is shown below:

| Code | Name of company | No of No of employees countri |    | Head<br>office | Profits (billion \$) | Share price (\$) |
|------|-----------------|-------------------------------|----|----------------|----------------------|------------------|
| AR   | Arrows          | 60 000 30 Americas            |    | Americas       | nericas 8.0          |                  |
| GZ   | Gazjeti         | 35 000                        | 4  | Asia           | 5.0                  | 44.50            |
| KO   | Konoco          | 40 000                        | 22 | Americas       | 10.0                 | 18.55            |
| OS   | Oilbras         | 56 000                        | 11 | Americas       | 4.0                  | 59.60            |
| SD   | Sand Oil        | 102 000                       | 51 | Europe         | 12.0                 | 15.30            |
| SN   | Southern Oil    | 50 000                        | 15 | Americas       | 11.0                 | 10.90            |
| ST   | Static Oil      | 80 000                        | 31 | Americas       | 10.0                 | 52.05            |
| SU   | Summation       | 70 000                        | 40 | Europe         | 9.0                  | 30.40            |
| WP   | Wasp Petrol     | 90 000                        | 44 | Europe         | 15.0                 | 92.80            |

| (a) | How many fields are there in <b>each</b> record?                                                                                                    |
|-----|----------------------------------------------------------------------------------------------------|
|     | [1]                                                                                                    |
| (b) | The following search condition was entered:                                                                                                    |
|     | (No of countries < 30) AND (Head office = "Americas")                                                                                                   |
|     | Using Code only, which records would be output?                                                                                                    |
|     |                                                                                                    |
|     | [2]                                                                                                    |
| (c) | What search condition is needed to find out which oil companies have a share price less than \$50 or whose profits were greater than 8 billion dollars? |
|     |                                                                                                    |
|     | [2]                                                                                                    |

**13** A customer uses Internet banking. To gain access to their account they need:

For Examiner's Use

- an 8-digit ID
- a 4-digit PIN
- a 10-character password

They will be asked to type in their ID, then 3 digits from their PIN and finally 3 characters from their password. Three attempts at the ID are allowed, but only one attempt at the PIN and at the password.

The flowchart on the next page shows the access process described above. However, most of the stages have been omitted.

Complete the flowchart, using item number only, from the list of items given.

| Item<br>number | Item description                                   |
|----------------|----------------------------------------------------|
| 1              | access to account allowed                          |
| 2              | are any characters in the password incorrect?      |
| 3              | are any digits in the ID incorrect?                |
| 4              | are any digits in the PIN incorrect?               |
| 5              | generate three random digits from the PIN          |
| 6              | generate three random characters from the password |
| 7              | input the required three digits from the PIN       |
| 8              | is number of digits < 8 or number of digits > 8?   |
| 9              | is X > 2?                                          |
| 10             | output "access to account denied"                  |
| 11             | X = X + 1                                          |

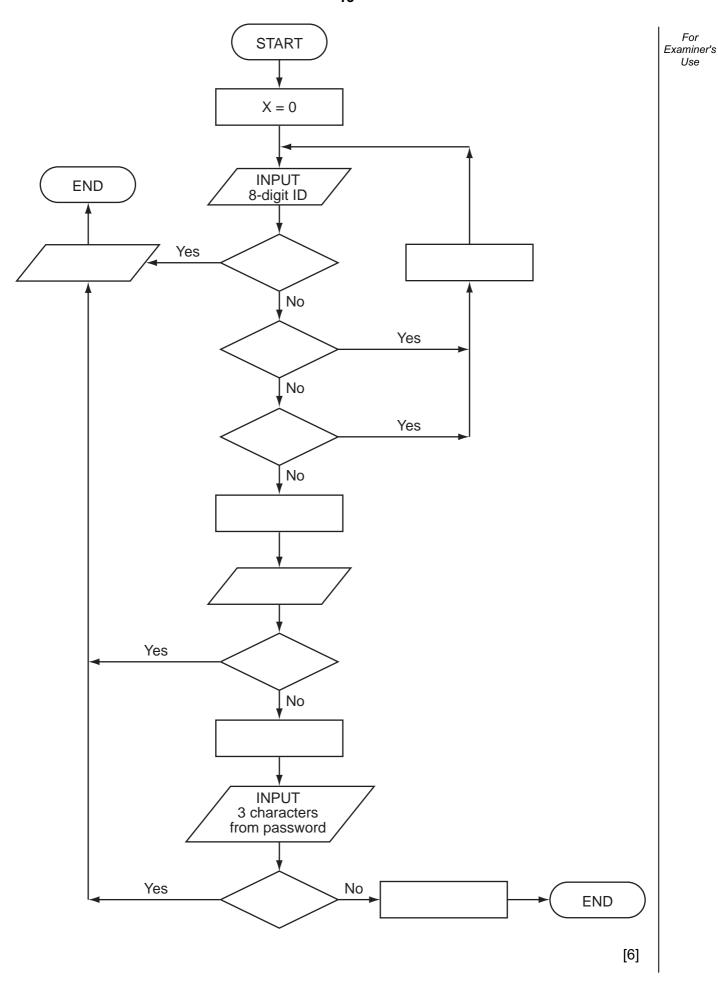

| 14 |     | aeroplane uses <b>three</b> separate computer systems to monitor and control the flight cess while in <b>auto pilot mode</b> . |
|----|-----|----------------------------------------------------------------------------------------------------|
|    | (a) | Explain the advantages of using three computers rather than just one.                                                          |
|    |     |                                                                                                    |
|    |     |                                                                                                    |
|    |     |                                                                                                    |
|    |     | [2]                                                                                                    |
|    | (b) | Sensors are used to measure air speed. The readings are sent to the three computers.                                           |
|    |     | Describe how the sensors and computers are used to control the aeroplane's speed in auto pilot mode.                           |
|    |     |                                                                                                    |
|    |     |                                                                                                    |
|    |     |                                                                                                    |
|    |     |                                                                                                    |
|    |     |                                                                                                    |
|    |     |                                                                                                    |
|    |     |                                                                                                    |
|    |     |                                                                                                    |
|    |     | [4]                                                                                                    |

| (c) |      | aeroplane uses GPS (global positioning system) technology to navigate to its tination.                         |
|-----|------|----------------------------------------------------------------------------------------------------|
|     | (i)  | How does GPS link with the computers to ensure the correct flight path (for example, direction) is maintained? |
|     |      |                                                                                                    |
|     |      |                                                                                                    |
|     |      |                                                                                                    |
|     |      |                                                                                                    |
|     |      |                                                                                                    |
|     |      | [3]                                                                                                    |
|     | (ii) | Give <b>one</b> benefit and <b>one</b> drawback of using GPS.                                                  |
|     |      | benefit                                                                                                    |
|     |      |                                                                                                    |
|     |      |                                                                                                    |
|     |      | drawback                                                                                                    |
|     |      |                                                                                                    |
|     |      | [2]                                                                                                    |

**15** A spreadsheet was set up to allow customers to work out their monthly payments when borrowing money from a bank. The customer inputs data in column B.

For Examiner's Use

The spreadsheet is as follows:

|   | Α                         | В      | С      |
|---|---------------------------|--------|--------|
| 1 | Interest Calculator       |        |        |
| 2 | INPUT PRICE OF GOODS      | 20 000 |        |
| 3 | INPUT YOUR DEPOSIT        | 5 000  |        |
| 4 | AMOUNT OF MONEY TO BORROW |        | 15 000 |
| 5 | INPUT % INTEREST RATE     | 8.0    | 0.08   |
| 6 | INPUT NUMBER OF YEARS     | 4      |        |
| 7 | INTEREST TO PAY           |        | 4800   |
| 8 | YOUR MONTHLY REPAYMENTS   |        | 412.50 |

|    | 7  | INTEREST TO PAY                                                                 |                    | 4800           |     |
|----|----|---------------------------------------------------------------------------------|--------------------|----------------|-----|
|    | 8  | YOUR MONTHLY REPAYMENTS                                                         |                    | 412.50         |     |
| _  |    |                                                                                 |                    |                |     |
| (a | 1) | Cell <b>C4</b> contains the amount of money to borrow.                          |                    |                |     |
|    | ,  | What formula must be in cell <b>C4</b> ?                                        |                    |                |     |
|    |    | =                                                                               |                    |                | [1] |
| (k | )  | Cell C5 contains the % interest rate as a decimal (                             | for example, 8% sh | nows as 0.08). |     |
|    | ,  | What formula must be in cell <b>C5</b> ?                                        |                    |                |     |
|    |    | =                                                                               |                    |                | [1] |
| (c | :) | Cell <b>C7</b> contains interest to pay which is found from                     | n                  |                |     |
|    |    | amount of money borrowed × interest rate as                                     | a decimal × numbe  | r of years.    |     |
|    | ,  | What formula must be in cell <b>C7</b> ?                                        |                    |                |     |
|    |    | =                                                                               |                    |                | [1] |
| (c | l) | Cell C8 contains the monthly repayment which is f                               | ound from          |                |     |
|    |    | sum of the amount borrowed and interest to p divided by total number of months. | ay                 |                |     |
|    | ,  | What formula must be in cell C8?                                                |                    |                |     |
|    |    | =                                                                               |                    |                | [2] |

| (e) | Give two different validation checks you would use for inputs to cells:   | Fo          |
|-----|---------------------------------------------------------------------------|-------------|
|     | B2                                                                        | Exami<br>Us |
|     |                                                                           |             |
|     |                                                                           |             |
|     |                                                                           |             |
|     | B5                                                                        |             |
|     |                                                                           |             |
|     | [2]                                                                       |             |
| (f) | Describe how you would test the spreadsheet to ensure it works correctly. |             |
|     |                                                                           |             |
|     |                                                                           |             |
|     |                                                                           |             |
|     |                                                                           |             |
|     | [2]                                                                       |             |

| 16 | A sı | mall sh                       | op use             | es barco          | des whic                      | h represe     | ent 5 digit                                                   | ts. The        | last | digit         | is used as  | a check d | ligit. | For<br>Examiner's |
|----|------|-------------------------------|--------------------|-------------------|-------------------------------|---------------|---------------------------------------------------------------|----------------|------|---------------|-------------|-----------|--------|-------------------|
|    | For  | examp                         | le:                |                   | <b>a</b><br>0                 | <b>b</b><br>1 | <b>c</b><br>2                                                 | <b>d</b><br>3  |      | <b>e</b><br>4 |             |           |        | Use               |
|    | The  | check                         | digit (            | <b>e</b> ) is fou | nd by:                        |               |                                                               |                |      |               |             |           |        |                   |
|    | •    | multiple<br>adding<br>dividin | lying these        | he secor          | nd and fo<br>sults toge<br>10 | urth digit    | . <b>a</b> and <b>c</b><br>is (i.e. <b>b</b> a<br>jive a tota | and <b>d</b> ) | by 2 |               |             |           |        |                   |
|    | Writ | te an al                      | gorith             | m, using          | pseudo                        | code or fl    | lowchart (                                                    | only, w        | hich |               |             |           |        |                   |
|    | •    | re-calc<br>( <b>e</b> ) is c  | culates<br>correct | s the che         | eck digit f                   | for each      | orm a, b, o<br>number a<br>n were en                          | and ch         |      |               | her the inp | put check | digit  |                   |
|    |      |                               |                    |                   |                               |               |                                                               |                |      |               |             |           |        |                   |
|    |      |                               |                    |                   |                               |               |                                                               |                |      |               |             |           |        |                   |
|    |      |                               |                    |                   |                               |               |                                                               |                |      |               |             |           |        |                   |
|    |      |                               |                    |                   |                               |               |                                                               |                |      |               |             |           |        |                   |
|    |      |                               |                    |                   |                               |               |                                                               |                |      |               |             |           |        |                   |
|    |      |                               |                    |                   |                               |               |                                                               |                |      |               |             |           |        |                   |
|    |      |                               |                    |                   |                               |               |                                                               |                |      |               |             |           |        |                   |
|    |      |                               |                    |                   |                               |               |                                                               |                |      |               |             |           |        |                   |
|    |      |                               |                    |                   |                               |               |                                                               |                |      |               |             |           |        |                   |
|    |      |                               |                    |                   |                               |               |                                                               |                |      |               |             |           |        |                   |
|    |      |                               |                    |                   |                               |               |                                                               |                |      |               |             |           |        |                   |
|    |      |                               |                    |                   |                               |               |                                                               |                |      |               |             |           |        |                   |
|    |      |                               |                    |                   |                               |               |                                                               |                |      |               |             |           |        |                   |
|    |      |                               |                    |                   |                               |               |                                                               |                |      |               |             |           |        |                   |

Permission to reproduce items where third-party owned material protected by copyright is included has been sought and cleared where possible. Every reasonable effort has been made by the publisher (UCLES) to trace copyright holders, but if any items requiring clearance have unwittingly been included, the publisher will be pleased to make amends at the earliest possible opportunity.

University of Cambridge International Examinations is part of the Cambridge Assessment Group. Cambridge Assessment is the brand name of University of Cambridge Local Examinations Syndicate (UCLES), which is itself a department of the University of Cambridge.